**M3USync Full Product Key** 

## Download

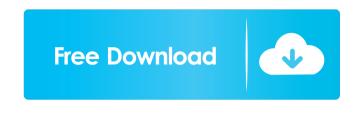

M3USync Crack + [32l64bit] [Updated-2022]

Music is my Passion, I like to write about latest software review and tech news, I hope you like my blog and leave your comments. Like this: Popular video formats such as H.264 and MPEG-4 have long been used for standard digital video. H.264 is most popularly used for the widespread deployment of Blu-Ray discs. Recently, there has been a push for standardization of AVCHD, also known as mpeg-4 H.264 AVCHD. There are a few advantages to being able to use an MPEG-4 format on a portable device such as the iPod. The MPEG-4 format can compress images into smaller files than H.264, which is ideal for smaller displays and other devices that struggle with uncompressed images. MPEG-4 H.264 AVCHD is supported by iOS devices, including the iPhone 3G, iPod touch, and the third and fourth generation iPad. It is also supported by the Apple TV. The biggest advantage of MPEG-4 AVCHD is that it works with existing content that was encoded in H.264 AVCHD. This makes it a natural upgrade for any content that was originally encoded in H.264 AVCHD. It can take H.264 AVCHD content and compress it into MPEG-4 H.264 AVCHD format with only a small loss of quality. It is also backward compatible, meaning you can play content in MPEG-4 H.264 AVCHD format on older devices. The only issue with MPEG-4 H.264 AVCHD is that not all devices can play the format natively. Therefore you will need to find a conversion tool that can convert MPEG-4 H.264 AVCHD to the iPod, iPad, and iPhone. Steps for converting Here are the steps to convert MPEG-4 H.264 AVCHD to the iPhone and iPod: 1. Connect the iPhone or iPod to the computer. 2. Open iTunes on the computer. 3. Click on Devices. 4. Click on the iPod or iPhone you want to convert. 5. Click on the Info tab. 6. Scroll down to the MPEG4 section and click on the Convert button. 7. Convert all the video files that you want to convert. If you have any problem regarding to how to convert MP4 or M4V video to MP3, we strongly suggest that you use a professional and affordable video converting software.

**M3USync Free Registration Code Free** 

KeyMacro is a lightweight and easy-to-use music player that lets you play, organize, and share your music. It is the simplest and most efficient way to play, create, and share your music. KeyMacro features: \* Play - Play your music on your Mac \* Mute - Hear only the music you want \* Skip - Skip to the next or previous song \* Shuffle - Randomly play your songs \* Repeat - Repeat a song \* Quantize - Quantize a song \* Fade in - Fade in or out to a song \* Fade out - Fade out to silence \* Equalizer - Tune your audio \* Volume - Raise or lower the volume of an audio track \* Pan - Move left or right \* Volume - Raise or lower the volume of an audio track \* Beat - Set tempo for a song \* Quantize - Quantize a song \* Lyric - Display lyrics of a song \* Repeat - Repeat a song \* Fade in - Fade in or out to a song \* Fade out - Fade out to silence \*

Skip - Skip to the next or previous song \* Playlists - Playlists from iTunes \* Other - Audio Player, Radio, Shuffle \* Search - Search for music \* Share - Share music \* Compact - Export music to iTunes \* Open - Play music \* Filters - Add a song or album to your library \* View in Finder - View an item in Finder \* Automatically play when Mac starts up - AutoPlay - Open my libraries on startup \* Synchronize with iTunes - iTunes \* Sync - Sync Music Library \* Support for iPhone - AirPlay \* Sleep timer - Mute in the morning \* Beats - Quantize a song \* Support for other players - Music Video KeyMacro is Mac OS X native, which makes it efficient and easy to use. KeyMacro is free to download and test. \* Please visit our website for more help and support Contact Information: KeyMacro LLC 8503 N. University Drive, Suite G Milpitas, CA 95035 email: support@keymacro.com I have an idea for a small, lightweight, and easy-to-use music player for my Macbook. I would like to create a simple, clean user interface, 77a5ca646e

IMO WINRAR is the best compression software ever.RAR 4.0 RAR archive format has become a standard for file compression that will allow you to achieve fast file archiving and decompression. What makes the difference? Why the IMO WINRAR is better than other compression software? The easiest way to check the compatibility between your compression program and the archiving software is to try the compression or archiving feature of the other program on your archives with the same feature on your IMO WINRAR. IMO WINRAR is the best compression software. RAR format was created for archiving of files and creation of RAR archives, allowing the possibility to store the compression result in the ZIP format. The RAR format allows to use the best tools for archiving: WinRAR and other compression programs. WinRAR has been released to the public by Elcomsoft and uses a few basic algorithms for compressing files. WinRAR uses highly optimized table compression technology that is suitable for most file types. RAR format is the most used archive format in the world with about 3% of all archive files. New technologies enable to make compression algorithms faster. Newer, also considered more advanced and uncompromisingly more efficient, algorithms of WinRAR are being developed in a group of experts from Elcomsoft. Is WinRAR better than ZIP or other compression? If you choose a new file compression algorithm, and the file is smaller and faster than in the other programs, you can safely say that it is the most efficient for you. The best compression software should satisfy your wishes: the file should be small, fast, and totally unchangeable. IMO WINRAR for Windows is the best compression software because it meets the requirements for best compression. Recommendations: 1. Create a folder on the computer for archiving and set the destination path to that folder. 2. Name the files and folders to be archived. 3. Set the archive level to 0. 4. Hit the OK button. 5. Before archiving, hit the Options button. 6. In the "Advanced Settings" window, set the file compression level to the maximum level (0). 7. To archive the file, go to the file menu. 8. Select "Archive to" and select the created folder. 9. Hit the OK button. 10. Do not start the archiving process until you make

What's New In M3USync?

Contacts is a type of address book used by many web browsers and other internet clients to keep track of contacts and corresponding email addresses. Contacts is an integrated part of web browsers, instant messengers, email clients, web sites and other programs that rely on networking. Microsoft Network Address Translation (NAT) Microsoft's Network Address Translation (NAT) refers to the process of hiding the original IP address of a computer on a private network behind a public IP address. NAT helps to mask private information when a network computer or the private network itself is connected to the Internet or other public networks. The NAT process hides the internal IP address of the host computer behind the public IP address on the Internet, which allows the Internet to function more efficiently. The purpose of NAT is to improve the performance of an Internet service, which in turn increases the volume of Internet traffic in some IP address ranges. For example, NAT eliminates the need to reserve an IP address that is outside the private IP address space when a host computer is connected to an IP network. The NAT process is applied when two host computers are on separate IP networks (usually internal private networks) that are connected to a common Internet service provider. The NAT process hides the internal

IP address of the private network from the Internet, so the Internet sees only the public IP address of the external network. The external network can then assign IP addresses to computers that are connected to it. Special networking hardware and software, such as IP tunneling software, can provide additional functionality to the NAT process. A computer with NAT support can be connected to both private and public IP networks. Using NAT Any computer with IP networking capability can use NAT to connect to the Internet or to other computers on private IP networks. With the NAT process enabled, all packets of data from an internal network are mapped to a unique public IP address outside of the private IP address space. If the internal network is behind a router, the router provides NAT functionality to map the incoming and outgoing IP packets. In most cases, there is no limit on the number of computers that can access the Internet using NAT; a single computer can use NAT to access the Internet multiple times. When you need to use the Internet for data, mail, or web browsing, you are using the public IP address of the NAT process. To access the internal network computers from other private IP networks, you need to use the private IP addresses of the internal network computers. The NAT process improves network efficiency, reduces load on private IP addresses, and helps to protect the integrity of private IP addresses. It can also help to block unsolicited incoming network traffic that would otherwise use public IP addresses. NAT is used by millions of individuals, corporations, and governments worldwide. NAT is used by Geographic locations NAT is used by ISPs and other Internet service providers to hide the internal IP addresses of subscribers within their private network. NAT helps make the Internet more accessible for people who do not

**System Requirements:** 

Dual core processor recommended. 1 GB RAM. Please note: Steam running in Offline mode will be able to use up to 8 GB RAM. Internet connection is recommended but not required to play. Windows Vista or later Mac OS X Lion or later Linux Minimum system requirements, recommended system requirements. A PC with at least 1 GB of RAM and dual core processor or a Mac with

## Related links:

https://efekt-metal.pl/witaj-swiecie/
https://www.nansh.org/portal/checklists/checklist.php?clid=61508
http://kramart.com/morse-code-explorer-crack-keygen-full-version-for-pc-latest-2022/
https://www.ronenbekerman.com/wp-content/uploads/2022/06/oceavale.pdf
https://mocambique.online/wp-content/uploads/2022/06/Firewall\_Browser\_formerly\_Athena\_Firewall\_Browser.pdf
https://facepager.com/upload/files/2022/06/aFbBznRln1SUwBb4EKvb\_06\_2be630f856c1119b6941c61b02077cf0\_file.pdf
https://popstay.info/upload/files/2022/06/pIWLFYCEYXjBBoD5zjnw\_06\_2be630f856c1119b6941c61b02077cf0\_file.pdf
https://rentcribbotidefull.wixsite.com/wahmdersoadi/post/playnite-portable-crack-mac-win-2022
https://indianscanada.com/mozipdf-with-license-code-mac-win-2022/
https://neurofibromatozis.com/wp-content/uploads/2022/06/chancian.pdf